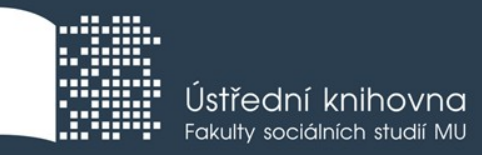

# **Základy práce s informačními zdroji pro bc. studenty SPSP SPR155**

**Ing. Martina Nedomová, DiS. Brno, 5. 11. 2018**

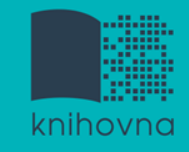

## **Osnova kurzu**

 **Práce s informacemi, základy EIZ, psaní odborných (závěrečných) prací**

#### **Práce s elektronickými informačními zdroji**

- základy vyhledávacích technik
- tvorba rešeršního dotazu
- praktické vyhledávání v oborových databázích

#### **Citace, citování, plagiátorství**

- základní terminologie, citační styly
- základy citování jednotlivých druhů dokumentů
- citační software, zvláštnosti citování

#### **Práce s elektronickými informačními zdroji**

- EBSCO Discovery Service a nadstavbové nástroje
- databáze elektronických knih

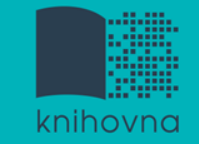

# **Podmínky absolvování předmětu**

#### **Zápočet**

- **účast** na všech přednáškách a seminářích
- **<sup>❖</sup> vypracování tří praktických úkolu**

#### **Další termíny kurzu**

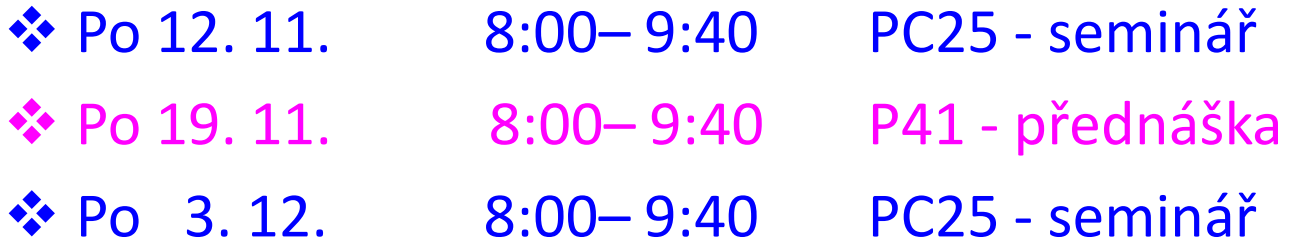

# **Práce s informacemi**

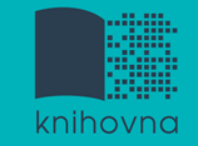

# **Osnova přednášky**

- $\Box$  Práce s informacemi
	- **❖** informační společnost
	- **❖** informační gramotnost
- Psaní odborných (závěrečných) prací
- $\Box$  Informační zdroje
	- $\dots$  typy informačních zdrojů
	- **❖** licencované zdroje
	- $\cdot$  kde hledat knihy, odborné časopisy, informace z médií, závěrečné práce, referenční díla, statistické údaje, oborové brány

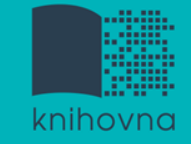

*"Information these days seems to be everywhere.*

*But rather than making research easier, this has made it harder, because when doing research you don´t just have to find any information, you have to find the right information."*

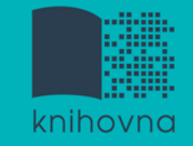

# **Informační společnost**

 $\square$  Založená na informacích a znalostech

- $\Box$  Problémy při práci s informacemi:
	- **velké množství**
	- **snadná dostupnost**
	- **kvalita**

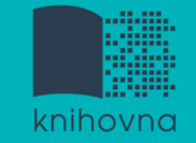

# **Kolik existuje informací?**

 Množství informací odvysílaných za rok se v roce 2007 blížilo už 2 zettabytům

 Současná kapacita všech paměťových zařízení pro ukládání informací se blíží 300 exabytům

Údaje jsou ze studie Hilbert a Lopez 2011. Zdroj: BAWDEN, David a Lyn ROBINSON. *Úvod do informační vědy*. Doubravník: Flow, 2017. ISBN 978-80-88123-10-1.

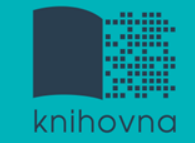

# **Kolik existuje informací? II.**

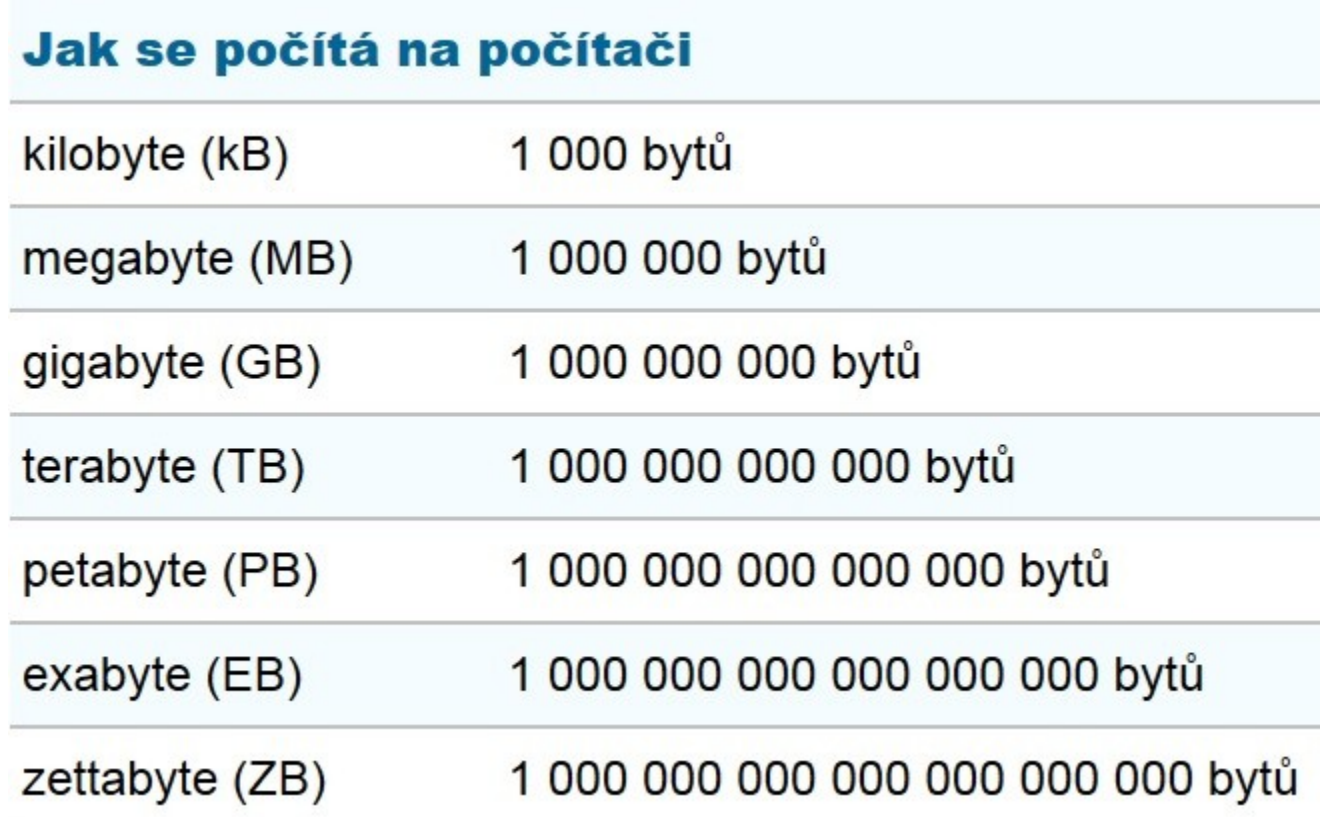

Zdroj: Na informace je zapotřebí nová jednotka, zettabyte. *Novinky.cz*[online]. [cit. 2017-10-03]. Dostupné z: https://www.novinky.cz/internet-a-pc/209215-nainformace-je-zapotrebi-nova-jednotka-zettabyte.html

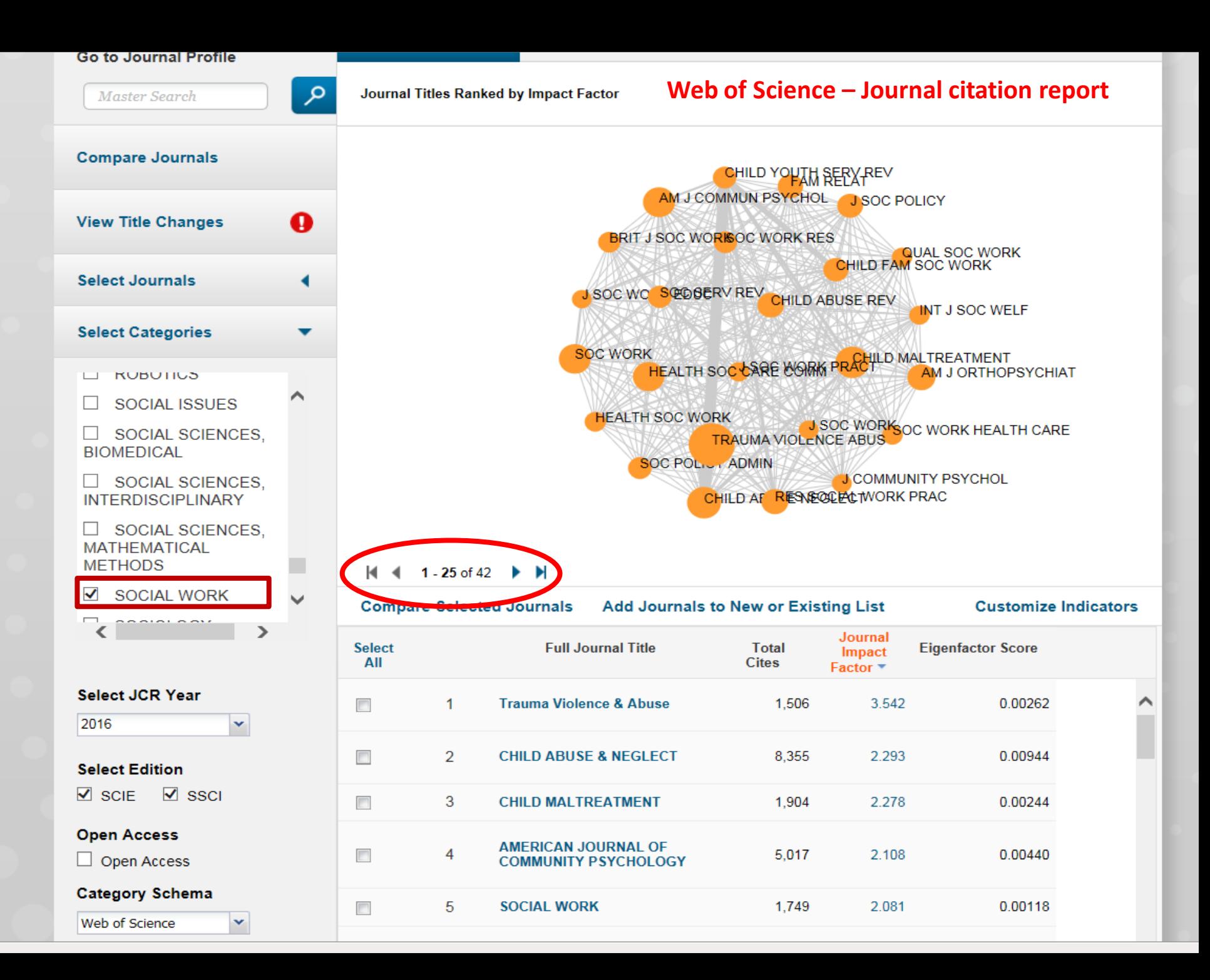

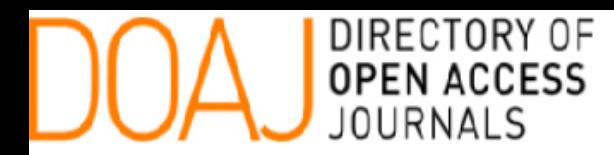

News

About For Publishers API

ibjects

**Apply** 

order by ... relevance share | embed  $\boldsymbol{\mathsf{x}}$  $10$  $\ddot{\phantom{0}}$  $\vert$  ,  $\vert$ search all search term - Journals vs Articles Subject: Social pathology. Social and public welfare. Criminology x Journals vs Articles: Journals x Journals **x**  $1 - 10$  of 43  $+$  Subject E) **Columbia Social Work Review** (CC) BY-NC ISSN: 2372-255X (Print); 2164-1250 (Online) + Article processing charges (APCs) http://cswr.columbia.edu/ **Blind peer review** Subject: Social Sciences: Social pathology. Social and public welfare. Criminology + DOAJ Seal Date added to DOAJ: 29 May 2013 Nordisk Välfärdsforskning El + Journal license (cc) BY-NC Nordic Welfare Research ISSN: 2464-4161 (Online) + Publisher https://www.idunn.no/nordisk\_valfardsforskning?languageId=2 Double blind peer review Subject: Social Sciences: Social pathology. Social and public welfare. Criminology + Country of publisher Date added to DOAJ: 18 Sept 2017 + Full Text language E) Diritto Penale Contemporaneo (cc) BY-NC-ND ISSN: 2039-1676 (Print) http://www.penalecontemporaneo.it + Peer review **Editorial review** Subject: Law: Law in general. Comparative and uniform law. Jurisprudence: Comparative law. International + Date added to DOAJ uniform law: Criminal law and procedure | Social Sciences: Social pathology. Social and public welfare. Criminology n-+- - "**pate added to DOA3**." I mar zons

 $\mathbf{B}_k$  Ossenvatorio Sulla Criminalita' Organizata

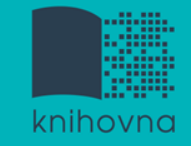

# **Informační gramotnost**

#### **Rozpoznání informační potřeby**

- Schopnost **informaci:**
	- **❖ nalézt** znalost informačních zdrojů a vyhledávacích strategií
	- $\dots$  **vyhodnotit** užitečnost/relevance
	- **použít** pro daný účel, znalost autorského zákona, problematiky citování a plagiátorství

# **Psaní odborných (závěrečných) prací**

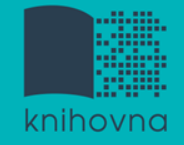

# **Propagační [video](http://www.youtube.com/watch?v=C6-OXKKngNo) Západočeské univerzity v Plzni**

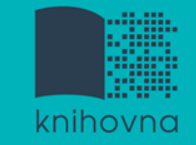

# **Metodika psaní odborných prací**

- Dostatek času pro vyhledání a nastudovaní příslušné literatury
- Vypracování námětu závěrečné práce
- Vymezení času potřebného k sepsání textu
- Dodržení všech předepsaných formálních a odborných náležitostí

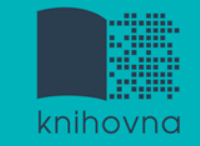

# **Základní etapy přípravy písemné práce**

- 1. Volba tématu a strategie přípravy
- 2. Informační průzkum
- 3. Zpracování výsledků průzkumu
- 4. Výzkum
- 5. Tvorba práce
- 6. Příprava dokumentace
- 7. Příprava konečné verze práce
- 8. Odevzdání práce
- 9. Obhajoba prezentace práce

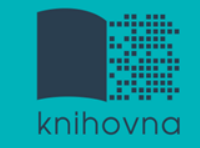

# **Základní etapy přípravy písemné práce**

- **1. Volba tématu a strategie přípravy**
- 2. Informační průzkum
- 3. Zpracování výsledků průzkumu
- 4. Výzkum
- 5. Tvorba práce
- 6. Příprava dokumentace
- 7. Příprava konečné verze práce
- 8. Odevzdání práce
- 9. Obhajoba prezentace práce

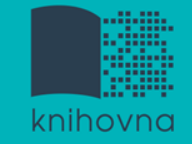

## **Volba tématu**

#### ■ Podívat se do Archivu závěrečných prací IS [MU](http://is.muni.cz/thesis/)

#### Případně na práce jiných univerzit: [Vysokoškolské kvalifikační práce](http://theses.cz/) (theses.cz)

Přihlásit se | Založit účet

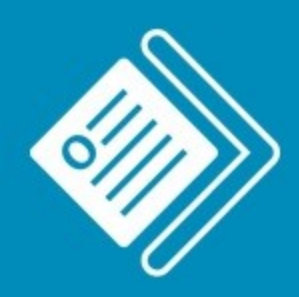

#### Odevzdej.cz Seminární a školní práce

#### Zkontrolovat práci na podobnosti

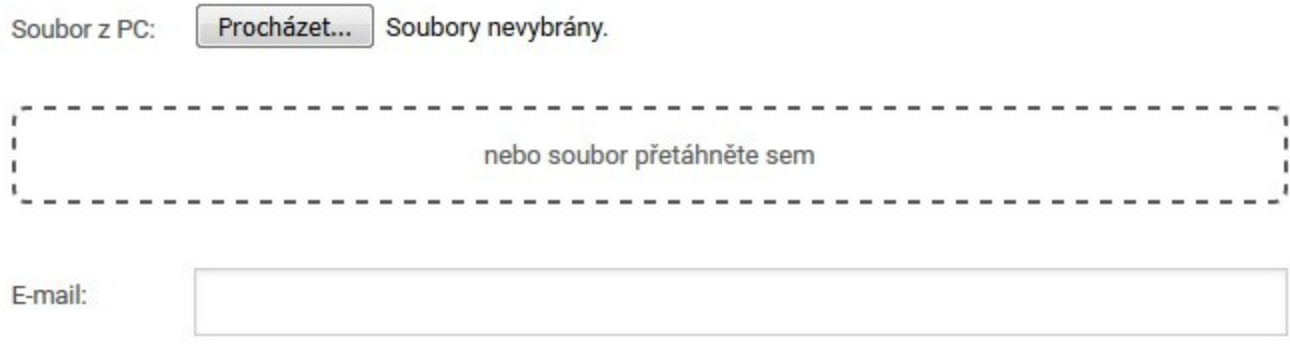

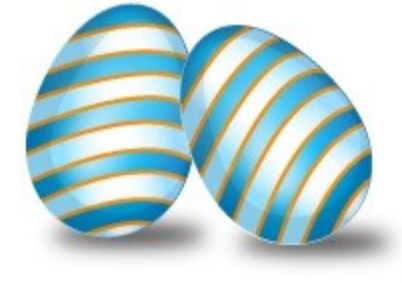

Po kontrole bude výsledek odeslán na zadaný e-mail a po 5 dnech z databáze vymazán.

Zkontrolovat

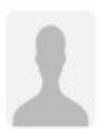

#### odevzdej@fi.muni.cz odevzdej@fi.muni.cz v Komu:

#### ⊠ Odevzdej.cz: Informace o podobnostech Vašich souborů

Odevzdej.cz: Informace o podobnostech Vašich souborů 

Zpracovávaný dokument:

E-mail: Jméno souboru: test ukol.docx Vloženo: 10.8.2017 08:51 Vloženo z IP: 147.251.109.206 Odkaz do systému: https://odevzdej.cz/auth/plag/27f2dfffffafad0e/

Podobné dokumenty:

===================

Agenda: Studijní materiály; Fakulta: , Předmět: Název: Jméno souboru:

, Období: podzim 2015 - is.muni.cz

Podobné dokumenty:

;=================

Agenda: Studijní materiály; Fakulta: , Předmět: Období: podzim 2015 - is.muni.cz Název: Jméno souboru: Vloženo: 23 1 2016 Procento podobnosti: 100 % Podobnosti: https://odevzdej.cz/auth/podob/27f2dfffffafad0e/b723c9ca985f0cb4/

Agenda: Závěrečná práce - is muni.cz Název : Plný text práce Jméno souboru: DP\_IS.pdf Vloženo: 29, 4, 2016 Procento podobnosti: 12 % Podobnosti: https://odevzdej.cz/auth/podob/27f2dfffffafad0e/95b9d397131d7ce7/ =======

Agenda: Odevzdávárny - Odevzdej.cz Jméno souboru: Knihovny\_KULPOL\_Tuslova\_Hrebejk.docx Vloženo: 2.5.2016 Procento podobnosti: 10 % Podobnosti: https://odevzdej.cz/auth/podob/27f2dfffffafad0e/36fcc9e820e2a525/ =======

#### Zobrazení podobností

Seznam použité literatury

TRÁVNÍČEK, Jiří. Čteme?: obyvatelé České republiky a jejich vztah ke knize : (2007). Vyd. 1. Brno: Host, 2008, 207 s. ISBN 978-80-7294-270-1.

Čtenářství, jeho význam a podpora: výzkum, teorie a praxe v České republice a Spolkové republice Německo : přednášky z odborného semináře pořádaného Svazem knihovníků a informačních pracovníků ČR a Goethe Institutem Praha dne 19. listopadu 2007 v Goethe Institutu v Praze = Lesen, seine Bedeutung und Förderung: Forschung, Theorie und Praxis in der Tschechischen Republik und in der Bundesrepublik Deutschland : Vorträge aus dem Fortbildungstag, veranstaltet durch das Goethe-Institut Prag und den Fachverband Bibliothek und Information der Tschechischen Republik am 19. November 2007 im Goethe-Institut Prag. Praha: Svaz knihovníků a informačních pracovníků ČR, 2008, 83 s. Aktuality SKIP, sv. 24. ISBN 978-80-85851-18-2.

Http://ctenar.svkkl.cz/clanky/2014-roc-66/4-2014/tema-ceske-deti-jako-ctenari-v-roce-2013-%E2%80%93 -1-cast-125-1675.htm. Http://ctenar.svkkl.cz/clanky/2014-roc-66/4-2014/tema-ceske-deti-jako-ctenari -v-roce-2013-%E2%80%93-1-cast-125-1675.htm [online]. [cit. 2016-01-23]. Dostupné z: http://ctenar.svkkl.cz/clanky/2014-roc-66/4-2014/tema-ceske-deti-jako-ctenari-v-roce-2013-%E2%80%93 -1-cast-125-1675.htm

HAVLOVÁ, Jaroslava. Čtenářství. In KTD: Česká terminologická databáze knihovnictví a informační vědy (TDKIV) [online]. Praha: Národní knihovna ČR, 2003- [cit. 2011-05-12]. Dostupné z WWW: <http://aleph.nkp.cz/F/?func=direct&doc\_number=000004068&local\_base=KTD

Čtením ke vzdělání. Čtenář, 2004, roč. 40, č. 1, s. 27.

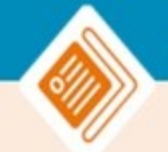

#### Nastavení účtu –  $\mathbf{\Theta}$

#### $m$ ar ned  $\triangle$

Zobrazení podobností

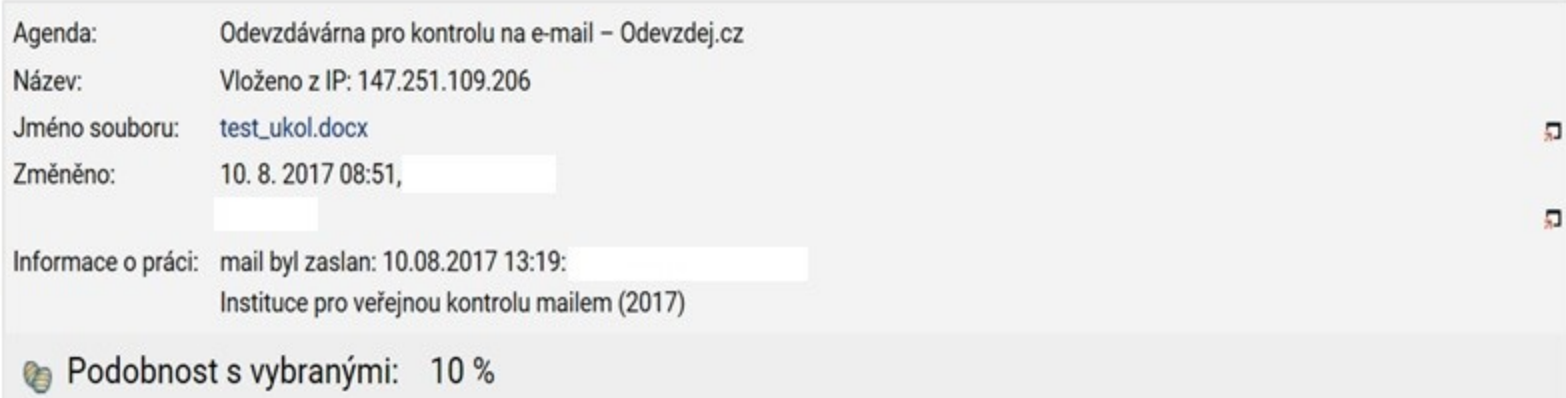

Tato aplikace červeně zvýrazní v původním dokumentu text, který je podobný s texty ve Vámi vybraných dokumentech.

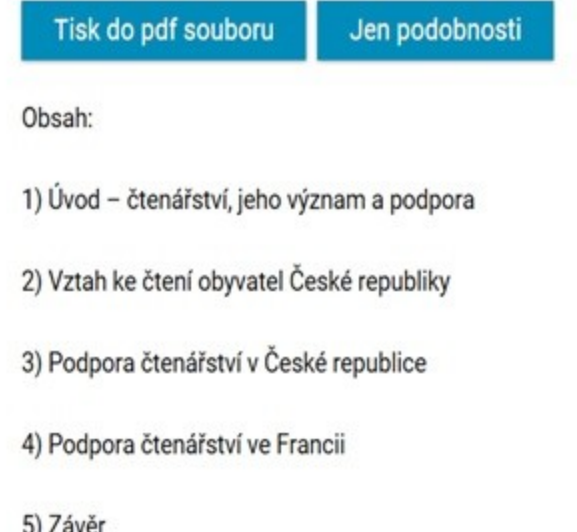

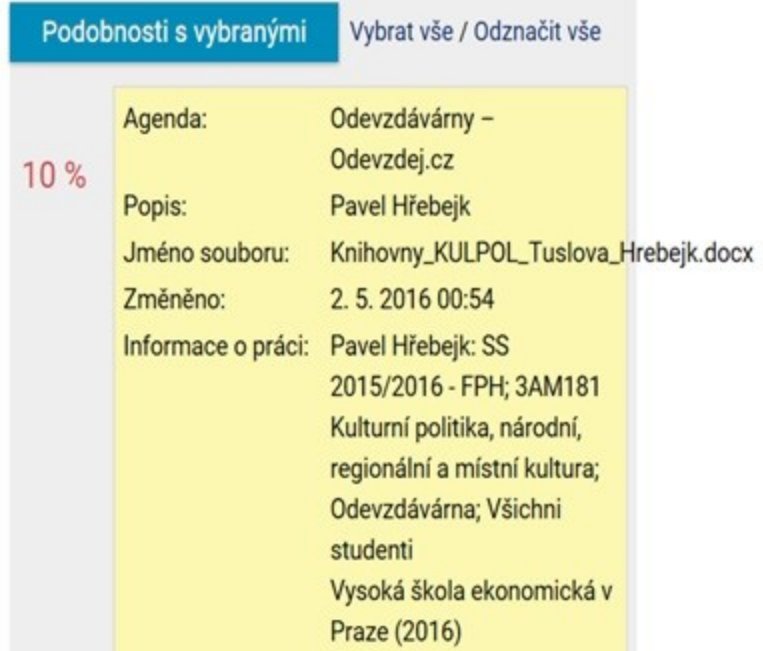

o) zaver

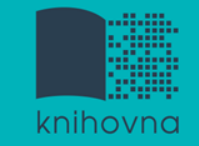

# **Základní etapy přípravy písemné práce**

1. Volba tématu a strategie přípravy

#### **2. Informační průzkum**

- 3. Zpracování výsledků průzkumu
- 4. Výzkum
- 5. Tvorba práce
- 6. Příprava dokumentace
- 7. Příprava konečné verze práce
- 8. Odevzdání práce
- 9. Obhajoba prezentace práce

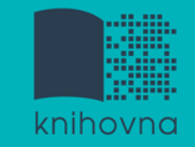

# **Informační průzkum**

- Práce s informačními zdroji
	- Hledání dokumentů, které souvisí se zvoleným tématem
- Získání dokumentů\*:
	- **<sup>❖</sup> [Výpůjčka](http://knihovna.fss.muni.cz/sluzby.php?podsekce=4) [z knihovny](http://knihovna.fss.muni.cz/sluzby.php?podsekce=4)**
	- [Výpůjčka/dodání dokumentu z jiné knihovny v ČR/zahraničí](http://knihovna.fss.muni.cz/sluzby.php?podsekce=5)  [MVS/MMVS](http://knihovna.fss.muni.cz/sluzby.php?podsekce=5)
	- **[E-](http://knihovna.fss.muni.cz/sluzby.php?podsekce=36)[prezenčka](http://knihovna.fss.muni.cz/sluzby.php?podsekce=36)[, Copy on Demand](http://knihovna.fss.muni.cz/sluzby.php?podsekce=36) [\(CoD\)](http://knihovna.fss.muni.cz/sluzby.php?podsekce=36)**
	- **<u>↓icencované databáze</u>**

#### **☆** Internet

\*jako dokument budeme pro potřeby naší výuky označovat texty, obrázky, fotky, videa tj. jakoukoli formu znázornění informací

# **Informační zdroje**

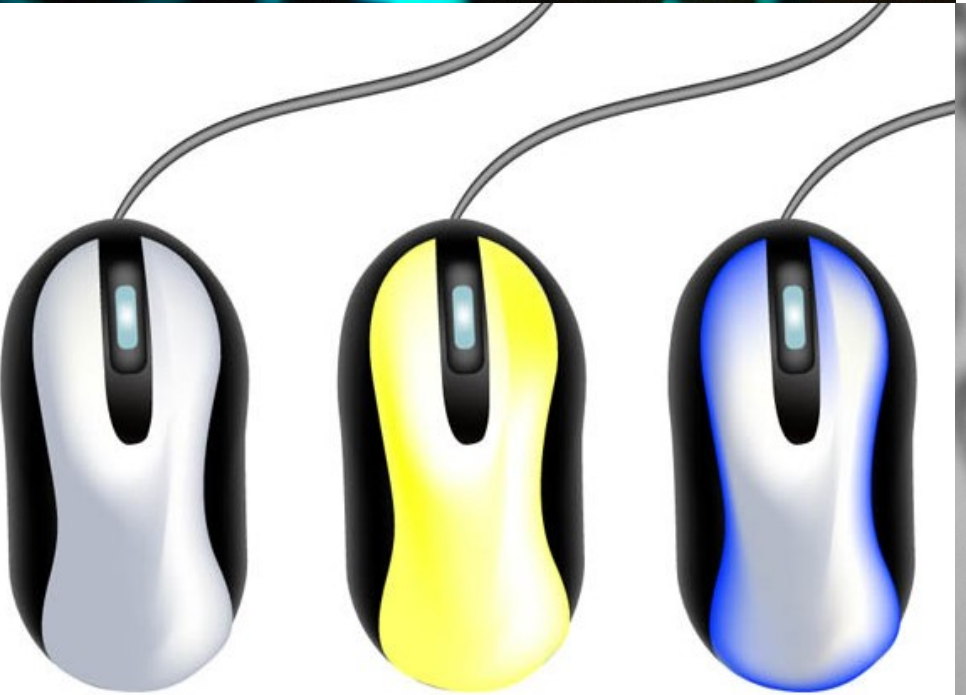

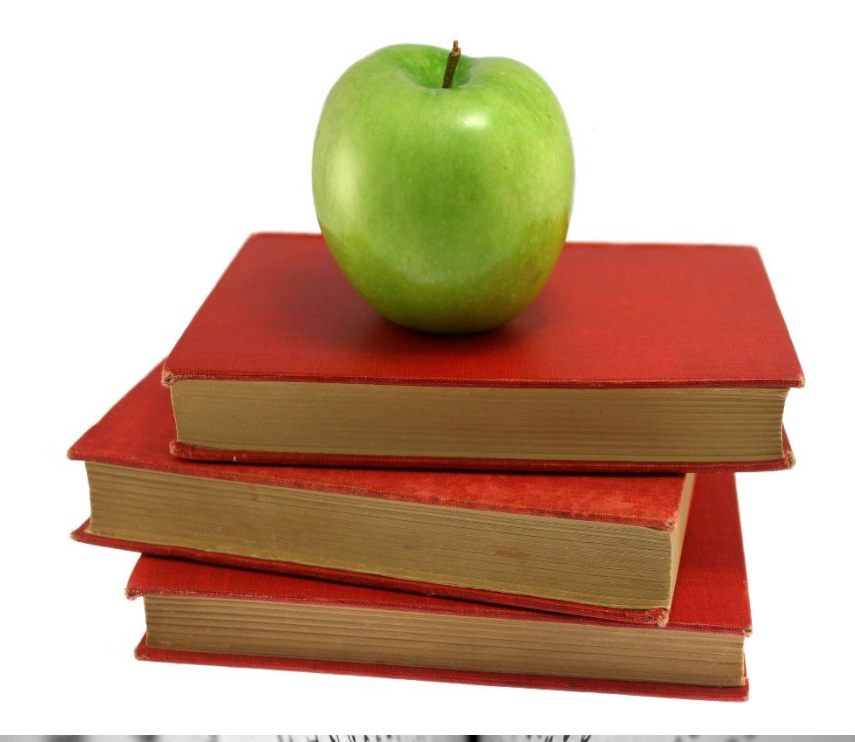

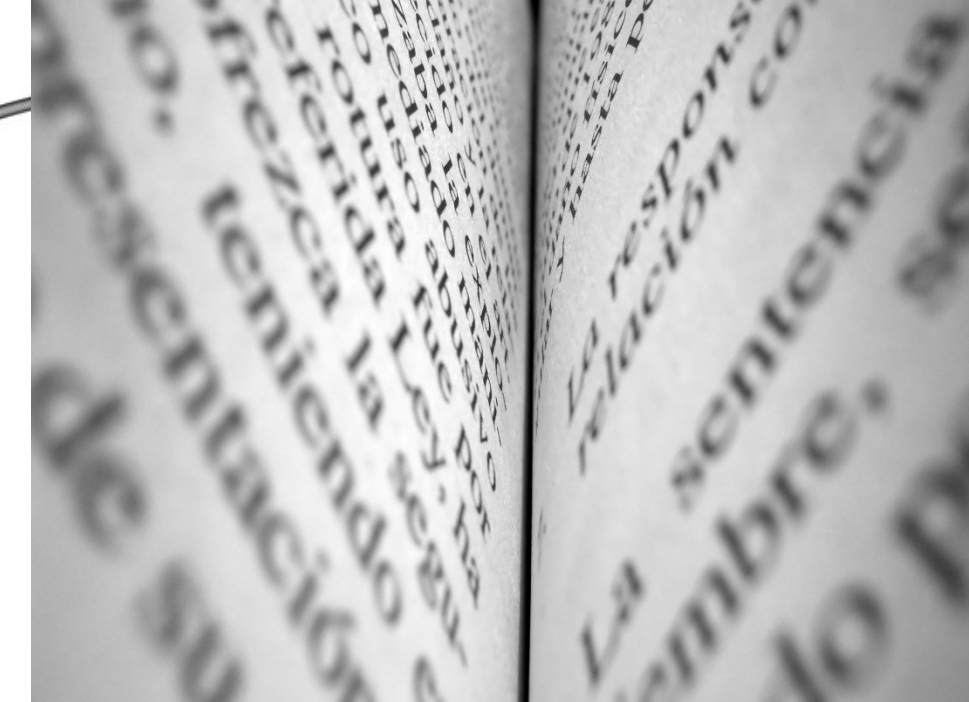

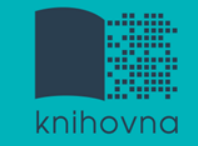

# **Informační zdroje**

#### **Knihy**

#### **Periodika**

odborné časopisy, magazíny

#### **Referenční díla**

<u>\*</u> encyklopedie, slovníky, tezaury, mapy, atlasy, bibliografie, adresáře, ročenky

#### **Další zdroje**

závěrečné práce, materiály z konferencí, vládní publikace, šedá literatura, noviny, newslettery)

#### **Internet**

#### **Surface Web x Deep Web x Dark Web**

YAHOO! Google **Surface Web**  $\overbrace{\text{readit}}^{\mathcal{G}}$ **CNN.com** bing

**Deep Web** 

**Academic databases Medical records Financial records Legal documents Some scientific reports Some government reports Subscription-only information Some organization-specific** repositories

96% of content on the Web (estimated)

**Dark Web** 

**TOR Political protest** Drug trafficking and other illegal activities

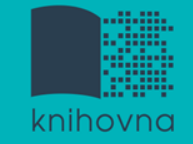

# **Licencované zdroje I.**

- $\Box$  další výrazy komerční zdroje/databáze, elektronické informační zdroje, **e-zdroje, EIZ,**  databáze, dokumenty v elektronické podobě
- dostupné prostřednictvím **databází**
	- **volně dostupné**
	- **komerční (licencované)**

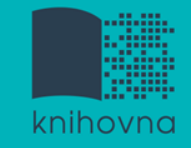

#### **Databáze**

- **Bibliografické** pouze základní "identifikační" údaje o dokumentech (název, autor, rok vydání atd.) + abstrakt
- **Fulltextové** plné texty dokumentů
- **Multioborové**  dokumenty z různých oborů
	- rozsáhlé databáze např. **ProQuest, Wiley, EBSCO**
	- není možné mít zaplacený přístup ke všem kolekcím, tj. ke všem fulltextům

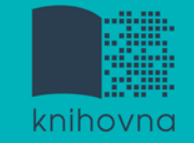

# **Licencované zdroje II.**

- **□** za úplatu **pro studenty MU zdarma ©**
- informace jsou **prověřené** (prochází recenzním řízením)
- články většinou dostupné dříve než v tištěné podobě
- **doporučený zdroj pro psaní seminárních a závěrečných prací**

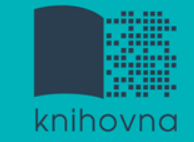

# **Jak se dostanu k licencovaným zdrojům?**

# **Stránky knihovny FSS <http://knihovna.fss.muni.cz/ezdroje>**

databáze k oborům vyučovaným na FSS

 **Portál elektronických informačních zdrojů MU <http://ezdroje.muni.cz/>**

**❖** databáze i z dalších oborů

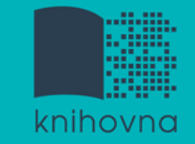

#### **Jak se dostanu k licencovaným zdrojům mimo počítačovou síť MU?**

Nastavte si na počítači **[vzdálený přístup](https://ezdroje.muni.cz/vzdaleny_pristup/?lang=cs)**

- **OpenVPN**
- **Shibboleth**
- **EZproxy**

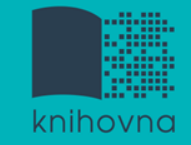

#### **Kde začít? Vyhledávače, discovery systémy a vědecké sítě**

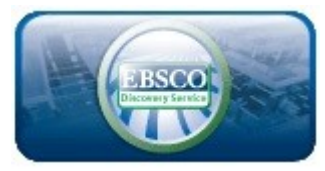

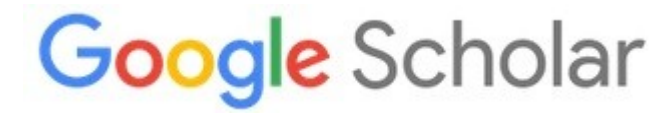

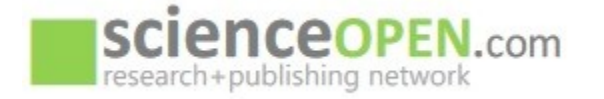

#### **[EBSCO Discovery](discovery.muni.cz) [Service](discovery.muni.cz) -** "univerzitní Google"

pro licencované i volně dostupné zdroje

**<sup>❖</sup> [Google Scholar](http://scholar.google.com/)** - vyhledávač odborné literatury

**<u>Science Open</u>** - vědecká a publikační síť

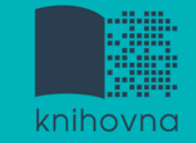

# **Kde hledat odborné časopisy? I.**

- **EBSCO**
- **JSTOR**
- **ProQuest**
- **Sage Journals Online**
- **ScienceDirect**
- **SpringerLink**
- **Wiley Online Library**

*Multioborové databáze Multioborové databáze jsou dobrým jsou dobrým startovním místem pro startovním místem pro vyhledávání vyhledávání*

*Můžete je prohledávat Můžete je prohledávat hromadně prostřednictvím hromadně prostřednictvím [discovery](http://www.discovery.muni.cz/)*

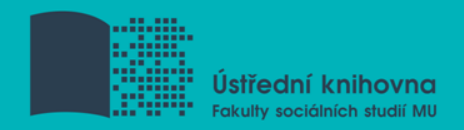

# **Kde hledat odborné časopisy? II.**

- **SocINDEX with Full Text** (přístup z databáze EBSCO)
- **ProQuest Social Sciences Databases - Social Science Database** (přístup z databáze ProQuest)
- **Sage Journals Online** Social Work & Social Policy
- **SpringerLink -** Social sciences › Social policy

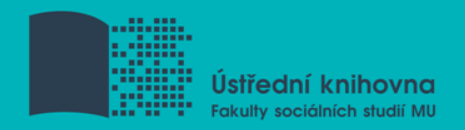

# **Kde hledat odborné časopisy? III.**

#### **Volně dostupné zdroje:**

- [Directory of](https://doaj.org/) [Open Access Journals](https://doaj.org/) [\(DOAJ\)](https://doaj.org/) **-** přes 10.000 časopisů s otevřeným přístupe[m](http://cejsh.icm.edu.pl/cejsh/search/article.action?cid=b4602adc-496e-4c5f-8674-2f4d8c7fcf52)
- $\dots$  [Central](http://cejsh.icm.edu.pl/cejsh/search/article.action?cid=b4602adc-496e-4c5f-8674-2f4d8c7fcf52) [European](http://cejsh.icm.edu.pl/cejsh/search/article.action?cid=b4602adc-496e-4c5f-8674-2f4d8c7fcf52) [Journal](http://cejsh.icm.edu.pl/cejsh/search/article.action?cid=b4602adc-496e-4c5f-8674-2f4d8c7fcf52) [of](http://cejsh.icm.edu.pl/cejsh/search/article.action?cid=b4602adc-496e-4c5f-8674-2f4d8c7fcf52) [Social](http://cejsh.icm.edu.pl/cejsh/search/article.action?cid=b4602adc-496e-4c5f-8674-2f4d8c7fcf52) [Sciences](http://cejsh.icm.edu.pl/cejsh/search/article.action?cid=b4602adc-496e-4c5f-8674-2f4d8c7fcf52) and [Humanities](http://cejsh.icm.edu.pl/cejsh/search/article.action?cid=b4602adc-496e-4c5f-8674-2f4d8c7fcf52) [\(CEJSH\)](http://cejsh.icm.edu.pl/cejsh/search/article.action?cid=b4602adc-496e-4c5f-8674-2f4d8c7fcf52) **-** databáze bibliografických údajů a anglických abstraktů článků uveřejněných ve vědeckých časopisech z oblasti humanitních a společenských věd vycházejících v ČR, SR, v Maďarsku a Polsku.

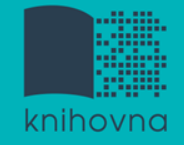

# **[How to Read \(and Understand\)](http://www.icpsr.umich.edu/files/instructors/How_to_Read_a_Journal_Article.pdf)  [a Social Science Journal Article](http://www.icpsr.umich.edu/files/instructors/How_to_Read_a_Journal_Article.pdf)**

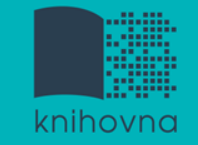

# **Kde hledat knihy?**

#### **Katalogy**

- **[Katalog MU Aleph](https://aleph.muni.cz/F)**
- **<sup>❖</sup>** Souborné katalogy **[JIB,](http://www.jib.cz/) [CASLIN](http://aleph.nkp.cz/F/?func=file&file_name=find-b&local_base=skcm)**
- **[Ebsco](http://eds.b.ebscohost.com/eds/search/basic?sid=660461a7-71a3-4cd1-a82c-1cff7d896848@sessionmgr198&vid=0&hid=113) [Discovery](http://eds.b.ebscohost.com/eds/search/basic?sid=660461a7-71a3-4cd1-a82c-1cff7d896848@sessionmgr198&vid=0&hid=113) [Service](http://eds.b.ebscohost.com/eds/search/basic?sid=660461a7-71a3-4cd1-a82c-1cff7d896848@sessionmgr198&vid=0&hid=113)**
- **Licencované databáze** 
	- **[Ebsco](http://knihovna.fss.muni.cz/ezdroje.php?podsekce=&ukol=2&subukol=1&id=61) [eBooks](http://knihovna.fss.muni.cz/ezdroje.php?podsekce=&ukol=2&subukol=1&id=61)**
	- **[Sage](http://knowledge.sagepub.com/) [Knowledge](http://knowledge.sagepub.com/)**
	- **[eReading.cz](http://www.ereading.cz/cs/)**

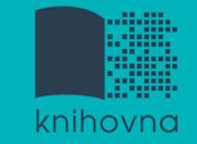

### **Kde hledat knihy? II.**

- **Další zdroje** 
	- **☆ [OAPEN Library](http://www.oapen.org/home?brand=oapen)**
	- **[Directory](http://doabooks.org/doab) [of](http://doabooks.org/doab) [Open Access Books](http://doabooks.org/doab) [\(DOAB\)](http://doabooks.org/doab)**
	- **[Google Books](http://books.google.com/)**
- **[DDA](http://knihovna.fss.muni.cz/ezdroje.php?podsekce=72)** nový způsob nákupu e-knih dle požadavku uživatelů, platforma ProQuest Ebook Central

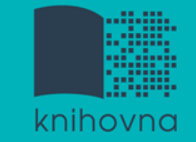

# **Kde hledat informace z médií?**

- □ Denní tisk, TV a rozhlasové vysílání
	- **[Anopress](http://muj.anopress.cz/Search/PagesAuth/My_Search.aspx?f=3) [Monitoring Online](http://muj.anopress.cz/Search/PagesAuth/My_Search.aspx?f=3)**
	- **<sup>◆</sup> [PressReader](https://www.pressreader.com/)** zahraniční deníky a populárně naučné časopisy ze 100 zemí světa, archiv je u většiny titulů 3 měsíce
	- **<u> ☆ [NEWTON Media](http://knihovna.fss.muni.cz/ezdroje.php?podsekce=&ukol=1&subukol=1&id=85)</u>** slovenská mediální databáze, retrospektiva do roku 1998
	- **ČTK (pouze ÚK FSS, PC54)**

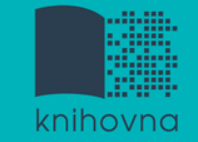

### **Kde hledat závěrečné práce?**

#### **[Archiv závěrečných prací MU –](http://is.muni.cz/thesis/) [Thesis](http://is.muni.cz/thesis/)**

**[Vysokoškolské kvalifikační práce –](http://theses.cz/) [Theses](http://theses.cz/)**

#### **☆ [DART](http://www.dart-europe.eu/basic-search.php) [–](http://www.dart-europe.eu/basic-search.php) [Europe](http://www.dart-europe.eu/basic-search.php) [E-theses](http://www.dart-europe.eu/basic-search.php) [Portal](http://www.dart-europe.eu/basic-search.php)**

 **[ProQuest](http://pqdtopen.proquest.com/search.html)[®](http://pqdtopen.proquest.com/search.html) [Dissertations](http://pqdtopen.proquest.com/search.html) [& Theses](http://pqdtopen.proquest.com/search.html) [\(PQDT](http://pqdtopen.proquest.com/search.html)  [OPEN\)](http://pqdtopen.proquest.com/search.html)** - Open Access Dissertatitons and Theses

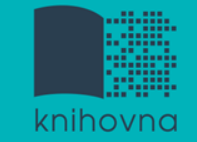

#### **Kde hledat referenční díla?**

#### **[Gale Virtual](http://infotrac.galegroup.com/itweb/masaryk?db=GVRL) [Reference Library](http://infotrac.galegroup.com/itweb/masaryk?db=GVRL)**

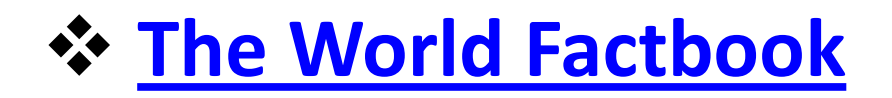

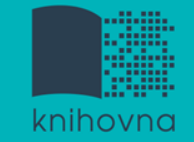

#### **Kde hledat statistické údaje?**

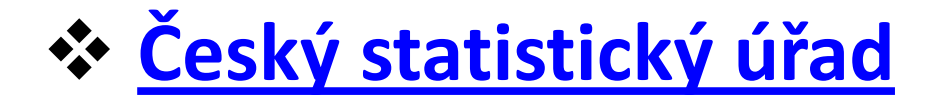

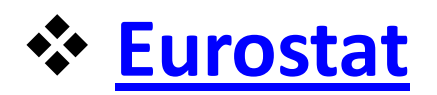

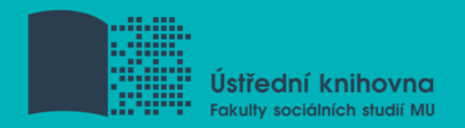

# **Kde hledat další oborové zdroje?**

#### ■ [Sociální práce](http://socialniprace.cz/)

 $\Box$  [Sociální revue](http://socialnirevue.cz/)

[Výzkumný ústav práce a sociálních věcí](http://www.vupsv.cz/)

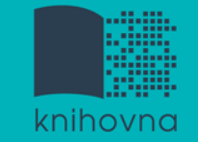

# **Kde hledat další zdroje? II.**

- **[ICPSR \(Inter-university Consortium](http://www.icpsr.umich.edu/icpsrweb/landing.jsp) [for](http://www.icpsr.umich.edu/icpsrweb/landing.jsp) [Political](http://www.icpsr.umich.edu/icpsrweb/landing.jsp) [and Social](http://www.icpsr.umich.edu/icpsrweb/landing.jsp) [Research\)](http://www.icpsr.umich.edu/icpsrweb/landing.jsp)** – sociálněvědný datový archiv
- **[European](https://dbh.nsd.uib.no/publiseringskanaler/erihplus/index) [Reference Index for](https://dbh.nsd.uib.no/publiseringskanaler/erihplus/index) [the](https://dbh.nsd.uib.no/publiseringskanaler/erihplus/index) [Humanities](https://dbh.nsd.uib.no/publiseringskanaler/erihplus/index) [and the](https://dbh.nsd.uib.no/publiseringskanaler/erihplus/index) [Social](https://dbh.nsd.uib.no/publiseringskanaler/erihplus/index) [Sciences](https://dbh.nsd.uib.no/publiseringskanaler/erihplus/index) [\(ERIH PLUS\)](https://dbh.nsd.uib.no/publiseringskanaler/erihplus/index)**
- **[Google Scholar](http://scholar.google.com/)** ;)

**Vyhledávání**

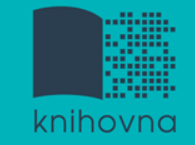

#### **1.Téma a klíčová slova**

- 2. Další specifikace
- 3. Výběr zdrojů
- 4. Boolovský model
- 5. Technika vyhledávání
- 6. Vlastní vyhledávací proces
- 7. Hodnocení vyhledaných záznamů
- 8. Další operace

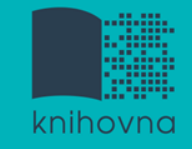

# **1. Téma a klíčová slova**

1) Zamyslete se o čem chcete psát

- je nutné mít dost informací o daném tématu (pokud se studiem problematiky začínáte, nebojte se využít učebnice, encyklopedie, radu vyučujícího apod.)
- 2) Zformulujte téma nebo problém
	- lze využít tzv. **myšlenkových map**  grafické znázornění tématu
	- aplikace Pět nejlepších nástrojů pro tvorbu [myšlenkových map](https://www.zive.cz/clanky/pet-nejlepsich-nastroju-pro-tvorbu-myslenkovych-map/sc-3-a-172981/default.aspx)

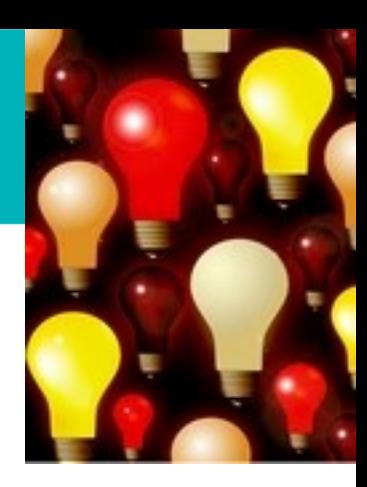

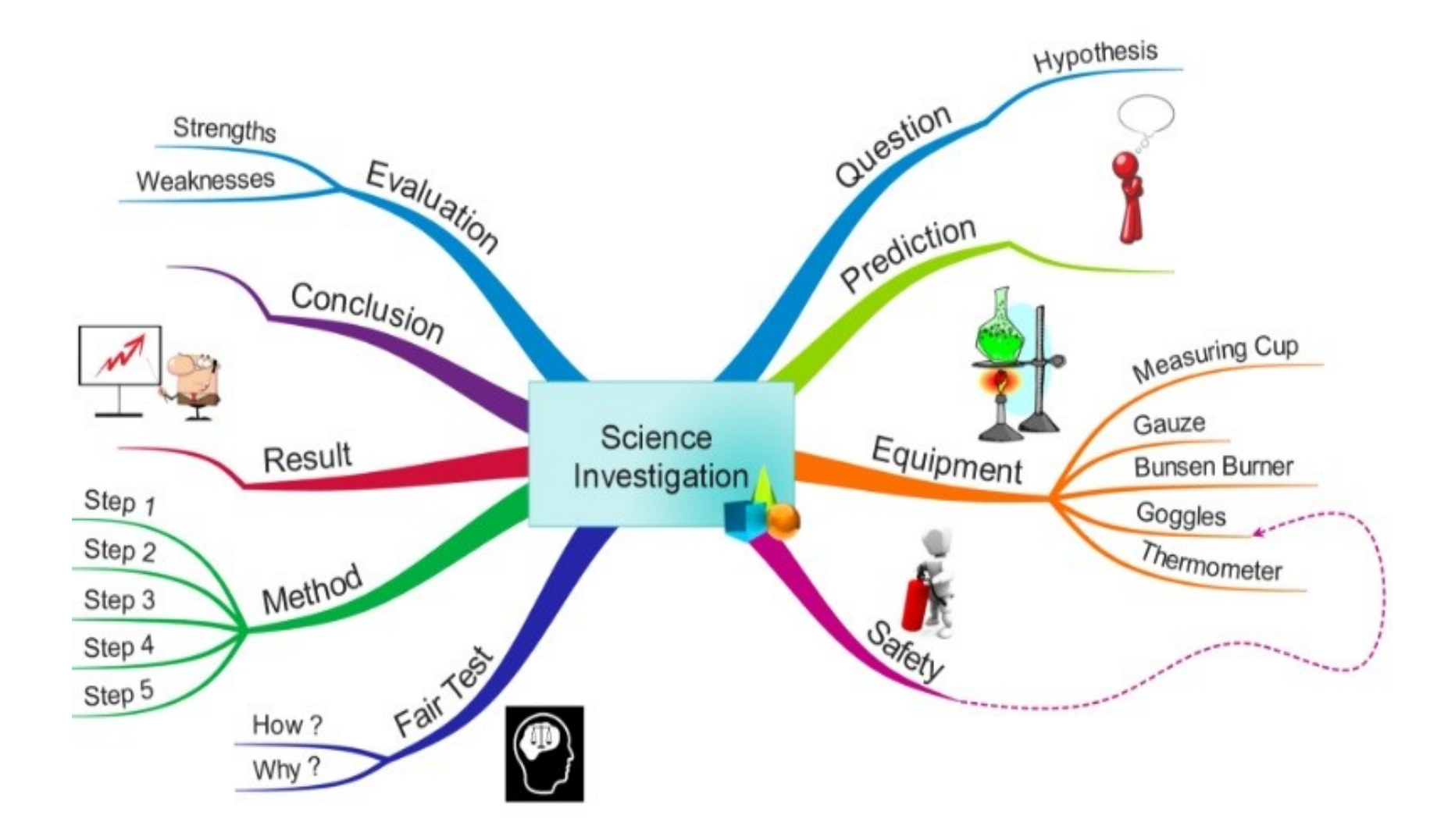

*Zdroj: http://35d50322364c5467929d-116d0a662068ba1c259eb7735f950309.r77.cf2.rackcdn.com/Example%20Education%20maps/science%20investigation.png*

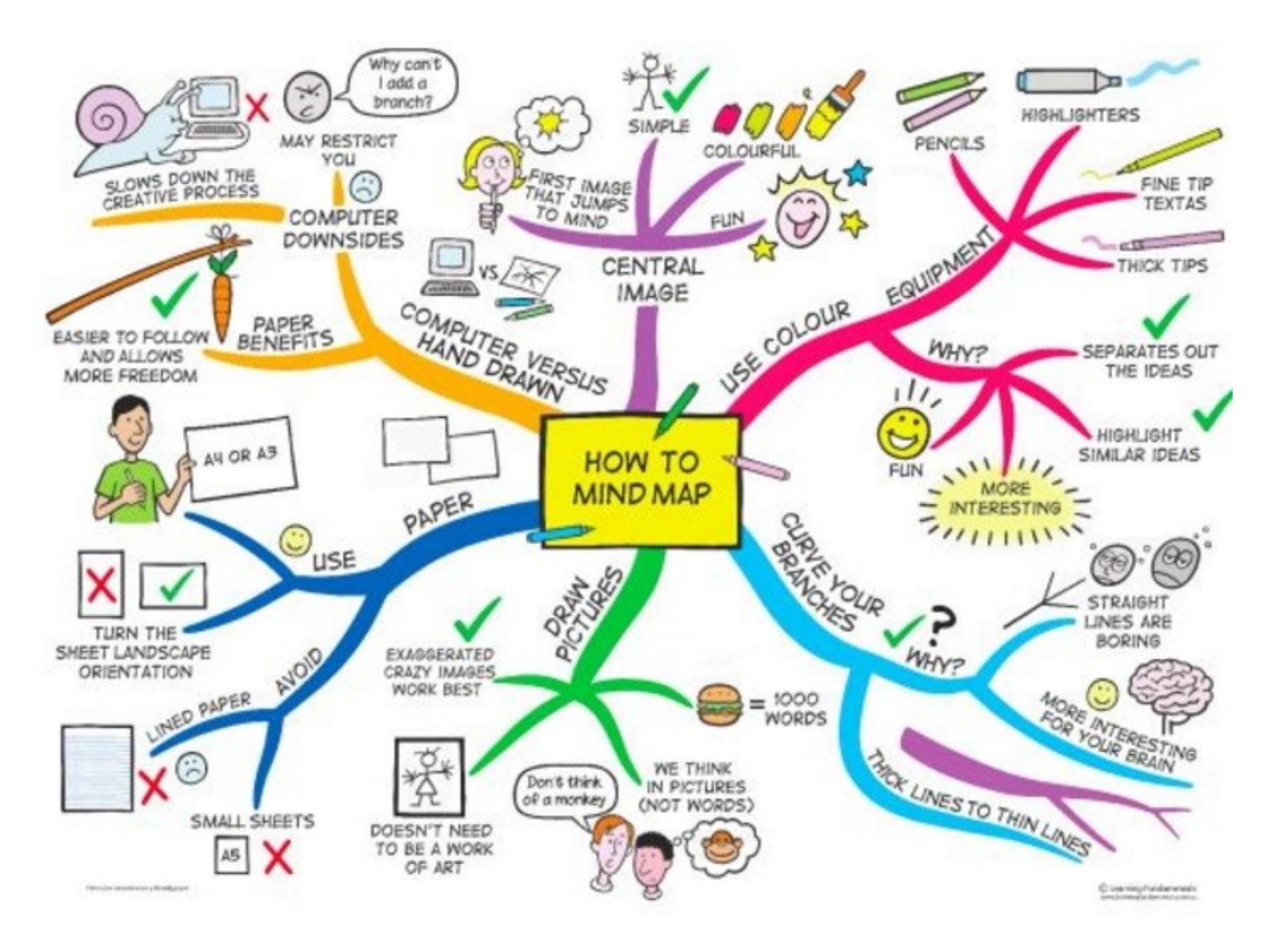

*Zdroj: https://s-media-cache-ak0.pinimg.com/736x/b1/8c/7d/b18c7dde7e01870bd4715b308241c155.jpg*

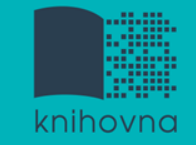

# **Téma a klíčová slova II.**

#### 3) Vyjádřete téma ve formě

#### **klíčových slov (hesel)**

- » používejte zejména *podstatná jména*
- » příd. jména, zájména a slovesa pouze pokud jsou opravdu nezbytné
- » vyhýbejte se tzv. stop words (předložky, spojky, členy v cizích jazycích)

#### *př. sociální chování; poruchy; terapie*

Pozn. v katalozích knihoven můžete nalézt i tzv. **předmětová hesla** 

*př. sociální chování – poruchy – terapie*

**Zadání 1. praktického úkolu**

> **IS MU - SPR155 – Studijní materiály – Úkol č. 1**

**Shrnutí**

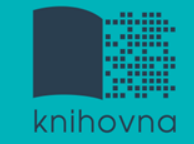

# **Psaní odborných (závěrečných) prací**

#### **Volba tématu**

 $\lozenge$  Kontrola v Archivu závěrečných prací IS MU

#### **Informační průzkum**

- ❖ Katalogy knihoven
- Licencované zdroje
- Veřejné dostupné zdroje

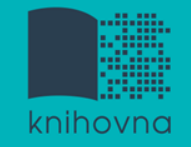

#### **Pro vyhledávání odborných informací** používejte **licencované informační zdroje**

Ověřené, kvalitní, jedinečné informace

#### **Seznam databází**

- **❖** Stránky knihovny
- Portál elektronických informačních zdrojů
- **Mimo počítačovou síť MU** si nastavte **vzdálený přístup**
	- ❖ Např. OpenVPN, Shibboleth

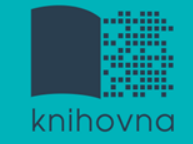

#### **Literatura**

KATUŠČÁK, D., B. DROBÍKOVÁ, R. PAPÍK. *Jak psát závěrečné a kvalifikační práce.* Nitra: Enigma, 2008, 161 s. ISBN 978-80- 89132-70-6.

BOTHMA, Theo. *Navigating information literacy: your information society survival toolkit*. 3rd ed. Cape Town: Pearson Education, 2011, 208 s. ISBN 9781775782278.

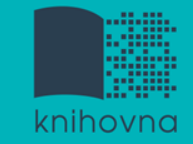

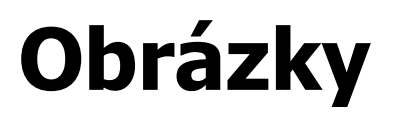

[http://cathryno.global2.vic.edu.au/2010/05/08/deep-web-vs-surface](http://cathryno.global2.vic.edu.au/2010/05/08/deep-web-vs-surface-web/) $web/$  (deep wep)

[https://www.novinky.cz/internet-a-pc/209215-na-informace-je](https://www.novinky.cz/internet-a-pc/209215-na-informace-je-zapotrebi-nova-jednotka-zettabyte.html)[zapotrebi-nova-jednotka-zettabyte.html](https://www.novinky.cz/internet-a-pc/209215-na-informace-je-zapotrebi-nova-jednotka-zettabyte.html) (jak se počítá na počítači)

*[https://s-media-cache](https://s-media-cache-ak0.pinimg.com/736x/b1/8c/7d/b18c7dde7e01870bd4715b308241c155.jpg)[ak0.pinimg.com/736x/b1/8c/7d/b18c7dde7e01870bd4715b308241c15](https://s-media-cache-ak0.pinimg.com/736x/b1/8c/7d/b18c7dde7e01870bd4715b308241c155.jpg) [5.jpg](https://s-media-cache-ak0.pinimg.com/736x/b1/8c/7d/b18c7dde7e01870bd4715b308241c155.jpg) (myšlenková mapa)*

*[http://35d50322364c5467929d-](http://35d50322364c5467929d-116d0a662068ba1c259eb7735f950309.r77.cf2.rackcdn.com/Example Education maps/science investigation.png)[116d0a662068ba1c259eb7735f950309.r77.cf2.rackcdn.com/Example](http://35d50322364c5467929d-116d0a662068ba1c259eb7735f950309.r77.cf2.rackcdn.com/Example Education maps/science investigation.png) [%20Education%20maps/science%20investigation.png](http://35d50322364c5467929d-116d0a662068ba1c259eb7735f950309.r77.cf2.rackcdn.com/Example Education maps/science investigation.png) (myšlenková mapa)*

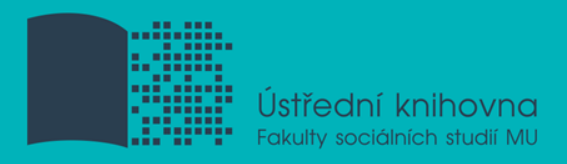

# **Děkuji Vám za pozornost**

**Ing. Martina Nedomová, DiS. [nedomova@fss.muni.cz](mailto:mazancov@fss.muni.cz)**

**[infozdroje@fss.muni.cz](mailto:infozdroje@fss.muni.cz)**